**Computación 1 - 2023- Estructuras de datos I: Polinomios y Matrices dispersas**

## Estructuras de datos

- Organizar los datos en la memoria para un objetivo específico:
- Representar una estructura abstracta
- Realizar operaciones con los datos
- Almacenar los datos o transmitirlos
- Accederlos de forma eficiente

Ya vimos algunos ejemplos: matrices y vectores

Veamos dos ejemplos un poco más complejos:

#### ■ Polinomios

Matrices dispersas

### Polinomios Elementos básicos

$$
f(x) = a_0 x^N + a_1 x^{N-1} + a_3 x^{N-3} + a_2 x^{N-2} + \dots
$$
  
+ 
$$
a_{N-2} x^2 + a_{N-1} x + a_N
$$

Variable: *x* Coeficientes:  $a_i$ ,  $i = 0$ . N Grado: N

Reglas de representación en Octave

- Los coeficientes ordenados en forma decreciente por su grado
- Completitud: deben estar TODOS los  $coeficientes$ , aún si su valor = 0 (estructura *posicional*)

 $\infty$  a =  $[1 1 1]$  % representa:  $x^2 + x + 1$  $x \times a = [2 \ 0 \ 1 \ 3]$  %  $2 x^3 + 0 x^2 + x + 3$ 

Computación 1, 2019 - Facultad de Ingeniería

## Polinomios Operaciones: **Suma y resta** » [ 1 1 1 1 ] + [ 3 2 1 0 ]  $ans =$

4 3 2 1  $\frac{9}{6} = 4x^3 + 3x^2 + 2x + 1$ 

¡Ambas representaciones deben ser de igual largo (cantidad de elementos)!

 $\rightarrow$  [ 0 0 1 1 ] + [ 3 2 1 0 ]  $\frac{9}{6}(x+1)+(3x^3+2x^2+x)$  $ans =$ 

3 2 2 1 % la resta es análoga

Polinomios Operaciones: **Producto** *Polinomio* **x** *escalar*  $\frac{1}{2}$   $\frac{3210}{*3}$  $+ 2x^2 + x$ ) 3  $ans =$ 9 6 3 0 %  $9x^3 + 6x^2 + 3x$ 

*Polinomio* **x** *polinomio* Ej: **(x + 1)(3x3 + 2x2 + x)** » [ 0 0 1 1 ] \* [ 3 2 1 0 ]**'**

#### $ans =$  1 **% ¡Este resultado no es correcto!**

### Polinomios Operaciones: **Producto**

```
» conv( [ 0 0 1 1 ], [ 3 2 1 0 ] )
ans = 0 0 3 5 3 1 0
```

```
No es necesario que sean de 
  igual largo:
```

```
Objetivo:
(x + 1)(3x^3 + 2x^2 + x)3x^4 + 2x^3 + x^2 3x3 + 2x2 + x 
----------------------
3x^4 + 5x^3 + 3x^2 + x + 0
```

```
» conv( [ 1 1 ], [ 3 2 1 0 ] )
ans =
```
3 5 3 1 0

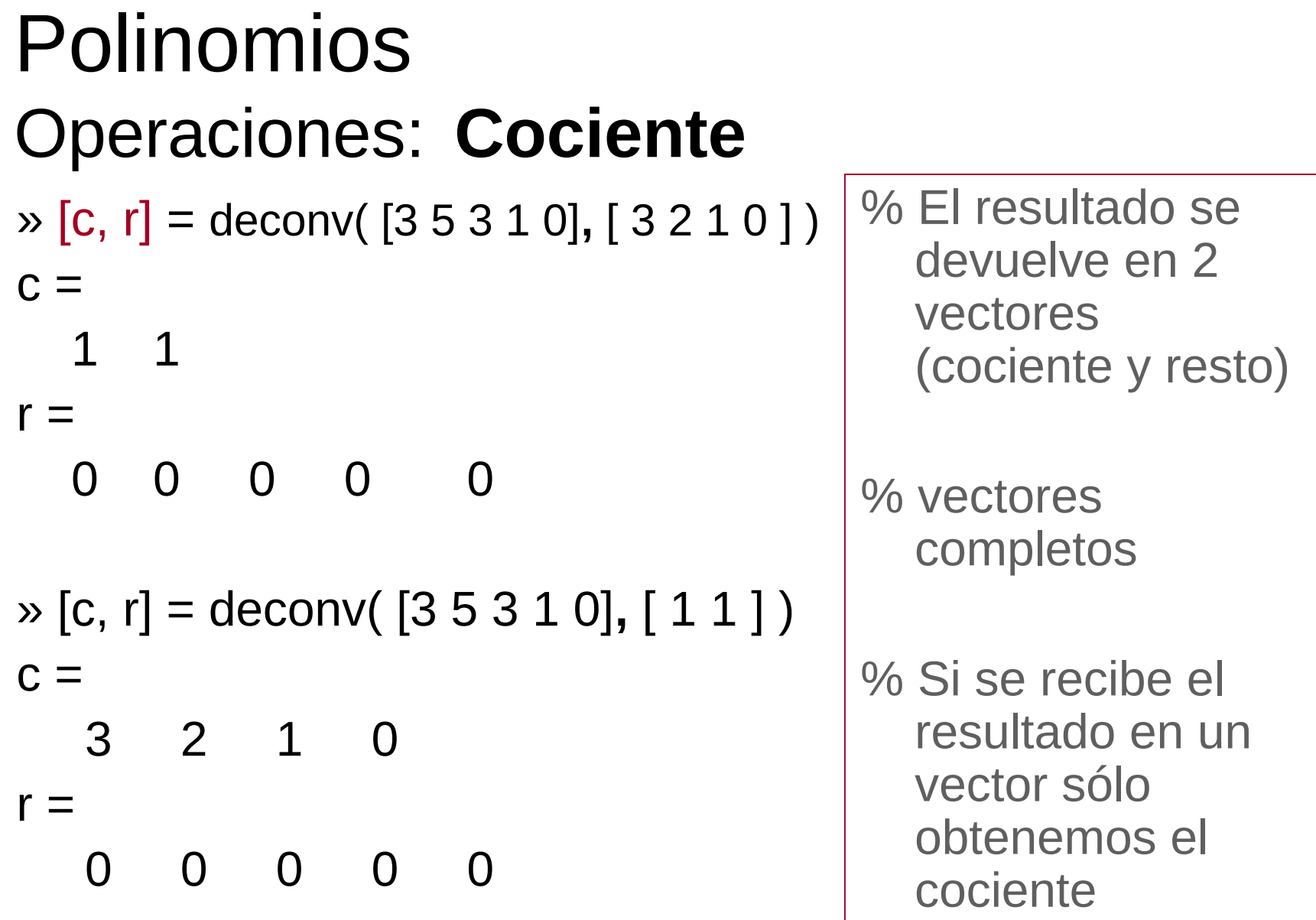

### Polinomios Operaciones: **Raíces**

Octave provee una función que halla las raíces de polinomios con una precisión determinada; puede no ser la que le sirve al usuario.

Éste deberá verificar si precisión y tiempo de cálculo se adecúan a su problema (en Métodos Numéricos se verán

algunas alternativas)

- **» roots( [ 4 2 1 ] ) ans =**
	- **-0.2500 + 0.4330i**
	- **-0.2500 0.4330i**
- **» roots( [ 8 4 2 1 ] )**

**ans =**

- **-0.5000 + 0.0000i** 
	- **0.0000 + 0.5000i**
	- **0.0000 0.5000i**

### Operaciones: poly() **Construir un polinomio**

La función inversa a hallar las raíces es construir un polinomio que tenga raíces dadas:

```
» r1 = roots( [ 4 2 1 ] )
r1 =
   -0.2500 + 0.4330i
   -0.2500 – 0.4330i
» poly( r1 )
ans =
   1.0000 0.5000 0.2500
                             » roots( [ 1 0.5 0.25 ] )
                             ans =
                                -0.2500 + 0.4330i
                                -0.2500 - 0.4330i
```
Operaciones: polyval() **Evaluar un polinomio**

Argumentos: polinomio y un escalar

**» polyval( [ 4 2 1 ],2 ) ans =**

 **21**

Argumentos: polinomio y una matriz

**» polyvalm([3,2,1],[1,0;0,1]) ans =**

#### **6 0 0 6**

**Operaciones: polyder() Deriva un polinomio**

- **» polyder( [ 4 2 1 ])**
- **ans =**

### **8 2**

**Operaciones: polyint()Integra un polinomio**

- **» polyint([4,2])**
- **ans =**
- **2 2 0**

**Ejercicio: Evaluar un polinomio (polyval)**

**Ej:**  $p(x)=x^4+3x^2+x+1$ 

**P=[1,0,3,1,1]**

**polyval(P,2): 1+2(1+2(3+2(0+2(1))))=1+2\*1+2²\*3+2³\*0+2⁴\*1**

#### **Ejercicio: Evaluar un polinomio (polyval)**

```
function f = polyval(p, x) lp=length(p);
  f=0;
   for i=1:lp
    f=x*f+p(i); end
   %for i=1:lp
  \% f=f+x^(lp-i)*p(i);
   %end
```

```
function f = polyval(p, x) lp=length(p);
   if lp==0
    f=0;
   else
    f=p(lp)+x * \text{polyval}(p(1:l p-1), x); end
```
### Polinomios Operaciones: **Resumen**

■ Se representan usando vectores

- **En algunos casos las operaciones de** vectores resuelven correctamente las operaciones con polinomios
	- Suma (y resta)
	- Producto de un polinomio por un escalar

### Polinomios Operaciones: **Resumen**

**En otros casos hay funciones específicas:** 

- Producto (y cociente) entre polinomios
- Raíces (construcción de polinomio)
- Evaluar polinomios
- Derivar
- Integrar

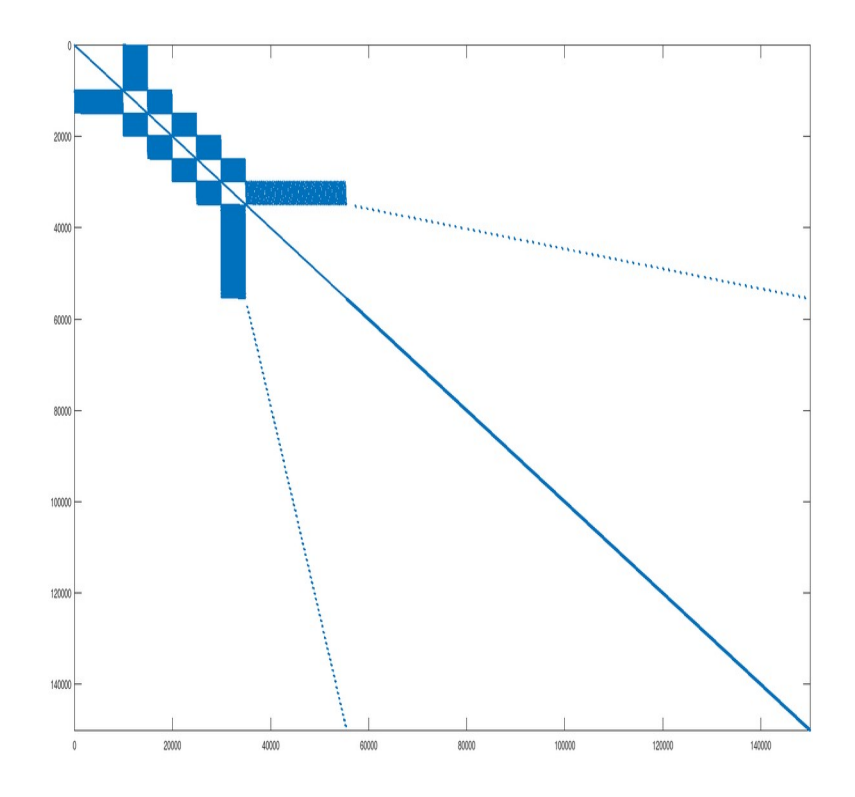

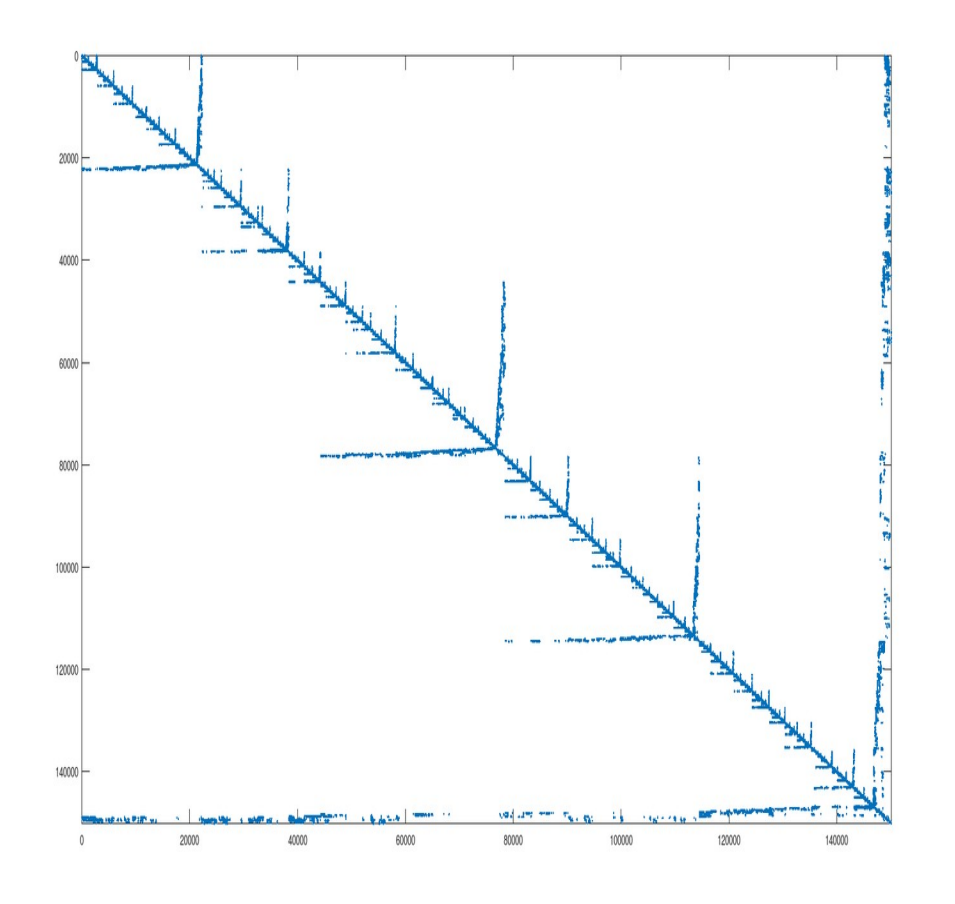

### Situación:

 $\Box$  Matrices muy grandes

- $\Box$  Previsible "gran porcentaje" de valores = 0
- Se busca una forma de representar esas matrices que "cueste" menos memoria y permita acelerar los cálculos.
- Las matrices son *naturalmente* muy eficientes en el uso de memoria -para almacenar datos- y de procesador -para accederlos-.

Representación en memoria de una matriz convencional

La memoria es una secuencia de bits organizada en bloques de a 8

1 2 3 4 5 6 7 8 9 10 11

………

Si tenemos matriz( m, *n*) de reales de 4 Bytes

Si se almacena por filas la posición en bits de la celda (*i, j*) en la memoria es:

inicio\_matriz + **((( i – 1) \* n ) + (j - 1) ) \* (4 \* 8)**

Representación en memoria de una matriz convencional

El caso inverso es igual de sencillo:

Dado un entero que representa una posición dentro de una secuencia de bytes determinar fila y columna (con sintaxis Octave):

*Fila* i = floor(posición de celda-1 / n) + 1

*Columna* j = mod(posición de celda-1, n)+1

Conclusiones sobre el uso de matrices convencionales

- Son pocos cálculos
- Esos cálculos son "elementales": **+**, **-**, **\*** y **/**
- Son cálculos con enteros
	- $\Box$  parte entera y módulo se pueden hacer con aritmética de punto fijo
- Si la matriz (tensor) es n-dimensional (n > 2) se agrega complejidad pero se mantienen estas características generales

### Matrices dispersas Definición de MATRIZ DISPERSA

- Es aquella que está compuesta por muchos elementos de valor  $= 0$  de tal forma que los que son distintos de <u>0 se encuentran muy dispersos</u> en la matriz y sin relación entre sí.
- El qué tan dispersos están depende de las circunstancias. En nuestro caso nos preocupa el uso de memoria.
- Eventualmente se podría definir como dispersa con respecto a otro valor distinto de 0.

Forma de representación

- Debemos tratar de preservar los principios de economía:
	- Mínimo consumo de memoria
	- Mínimo uso de procesador
	- "tiempo" para acceder a los datos (los usos de esos datos de por sí pueden requerir su cuota de procesador)
	- "tiempo" de cálculos
	- Localidad de datos

Forma de representación

**Formato simple o elemental** 

3 vectores

- Vector f ( fila ), enteros
- Vector c ( columna ), enteros
- Vector d ( dato ), pto flotante

Forma de representación

- Ventajas: (formato elemental)
- Seguimos usando vectores (matrices unidimensionales) que tienen las características descriptas y deseadas
- **Funcionamiento sencillo**, por ejemplo:

para mat $(3, 1) = 100$  $\Box$  vector\_f( n ) = 3  $\Box$  vector\_c( n ) = 1  $\Box$  vector\_d( n ) = 100 **¿quién es n? n = ordinal del elemento entre los distintos de 0**

Una forma de representación: costos

- Si quisiéramos representar una matriz que contiene enteros de 4 bytes:
- En una matriz *completa*: (m x n) \* 4
- En la matiz *dispersa* máx.: (nz \* 4) \* 3

Empezamos a "economizar" cuando la cantidad de elementos distintos de 0 es < 1/3 del total

Esto cambia según el tamaño de los elementos a guardar y el de los usados para los vectores fila y columna

Una forma de representación: costos

- Si quisiéramos representar una matriz que contiene reales de 4 bytes y utilizamos enteros de 2 bytes para los índices de filas y columnas:
- En una matriz *completa*: (m x n) \* 4
- En la matiz *dispersa* máx.: (nz \* 4) + 2 \* nz \* 2

Empezamos a "economizar" cuando la cantidad de elementos distintos de 0 es < 1/2 del total

forma de representación

- Formato CSR- (Compressed Storage Row) o CRS
	- Vector f ( índice de cada nueva fila)
	- Vector\_c ( columna )
	- Vector d ( dato )

forma de representación

#### **Formato CRS**

- Un vector de punto flotante de tamaño *k* en el que se almacenan los valores de los coeficientes.
- Otro vector de tamaño *k* en el que se almacenan los números de columna de los elementos distintos de cero.
- Un vector de tamaño *n+1* siendo *n* la cantidad de filas de la matriz, en el cual se almacena la posición de la primera ocurrencia de cada fila

forma de representación

#### **Formato CRS**

$$
A = \left(\begin{array}{cccccc} 1 & 2 & 0 & 0 & 3 & 4 & 0 \\ 0 & 5 & 0 & 6 & 0 & 0 & 0 \\ 0 & 7 & 8 & 9 & 0 & 0 & 0 \\ 1 & 0 & 0 & 2 & 0 & 0 & 0 \\ 0 & 3 & 0 & 0 & 4 & 5 & 0 \\ 0 & 0 & 6 & 0 & 7 & 8 & 0 \\ 0 & 0 & 0 & 0 & 0 & 0 & 9 \end{array}\right)
$$

$$
d = \begin{pmatrix} 1 & 2 & 3 & 4 & 5 & 6 & 7 & 8 & 9 & 1 & 2 & 3 & 4 & 5 & 6 & 7 & 8 & 9 \end{pmatrix}
$$
  

$$
f = \begin{pmatrix} 1 & 5 & 7 & 10 & 12 & 15 & 18 & 19 \end{pmatrix}
$$
  

$$
c = \begin{pmatrix} 1 & 2 & 5 & 6 & 2 & 4 & 2 & 3 & 4 & 1 & 4 & 2 & 5 & 6 & 3 & 5 & 6 & 7 \end{pmatrix}
$$

forma de representación

■ Formato CCS (Compressed Column Storage) Igual al CRS pero almacena por columna

#### ■ Muchos otros formatos...

- DIA (Diagonal Storage Format)
- Ellpack-itpack
- **BCSR**
- Estrategias dinámicas

Solución de Octave: generación de matriz dispersa

Si tenemos una matriz *a* en *forma completa*

### **s = sparse( a )**

Octave se encarga de dimensionar las estructuras auxiliares

Computación 1, 2019 - Facultad de Ingeniería

Solución de Octave: generación de matriz dispersa

*Si la matriz ya está en forma dispersa elemental:*

- **s = sparse( f, c, d, m, n, nzmax)**
- $\blacksquare$  f, c y d son los vectores que representan filas, columnas y datos respectivamente
- $\blacksquare$  m y n indican cantidad de filas y columnas que tendrá -si no se especifican se tomará m = max( f )  $y$  n = max( c ) -
- nzmax no se usa pero está por compatibilidad con MATLAB (es el espacio pre-reservado para no-ceros de la matriz)

Convertir de dispersa a completa

■ ¿cómo saber si una matriz es dispersa?: issparse( mat )

→ devuelve TRUE o FALSE (1 o 0)

■ Convertir de dispersa a completa:  $a = full(s)$ 

#### Matrices Dispersas Solución de Octave: operaciones

- Todas las operaciones se hacen con matrices dispersas de igual modo que con las "completas".
- Se debe tener en cuenta lo siguiente:
- A disp oper B disp  $\rightarrow$  R disp
- A comp oper B comp  $\rightarrow$  R comp
- A disp oper B comp  $\rightarrow$  R comp (excepto que de antemano se sepa que será dispersa)

#### Matrices Dispersas Funciones

### speye - Matriz identidad dispersa.

- **find Devuelve los indices de los** coeficientes distintos de cero.
- nnz Numero de elementos no cero de la matriz.
- nonzeros Elementos no cero de la matriz.
- spy Visualiza el patrón de la matriz.

### Matrices Dispersas Funciones

- Algebra lineal:
	- eigs Algunos valores propios.
	- $\Box$  svds  $\Box$  Algunos valores singulares.
		- ilu Factorización LU incompleta.
	- $\Box$  ichol Factorización de Cholesky incompleta.
		- normest Norma 2 estimada.
		- pcg Gradiente conjugado precondicionado.
		- etree Árbol de eliminación (treeplot).

#### Obtener la transpuesta de una matriz dispersa en formato elemental...

Computación 1, 2019 - Facultad de Ingeniería

#### function  $[c, f, v] = transp(f, c, v)$

Computación 1, 2019 - Facultad de Ingeniería

Escribir una función recursiva que reciba una matriz dispersa en formato elemental y un número x, y devuelva la matriz eliminando todas las entradas iguales a x.

```
function [fs, cs, vs] = sacarx( fe, ce, ve, x)
       l = length(fe);if(1 == 0)fs = [];
          cs = [];
          vs = [];
       else
           [fs, cs, vs] = sacarx ( fe(2:l), ce(2:l), ve(2:l), x )if ( ve(1) \sim = x )
               fs = [fe(1), fs];
               cs = [ce(1), cs];vs = [ve(1), vs]:end
```
end